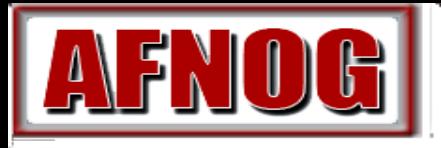

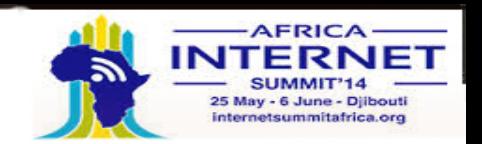

### Services Internet Evolutifs - SS-F Accueil

Alain Patrick AINA

AFNOG 2014, Djibouti, Djibouti

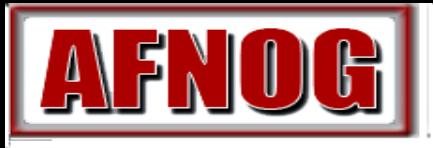

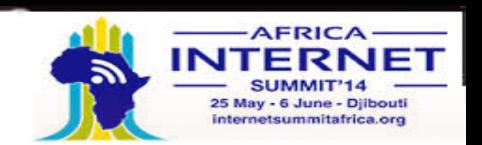

## **Formateurs**

**Alain Patrick AINA** Network Startup Resource Center - BENIN/TOGO

**Grégoire EHOUMI BENIN TELECOMS** 

- BENIN

FRANCOPHONIE

**Arnaud AMELINA** AGENCE UNIVERSITAIRE DE LA

- NIGER/TOGO

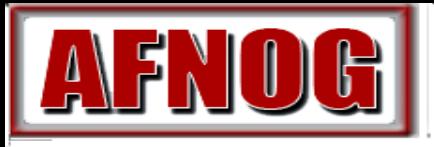

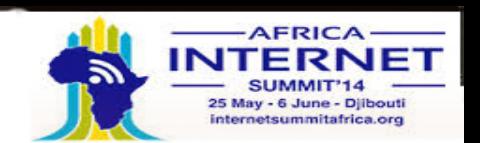

# **Participants ???**

**NOM** Affiliation PAYS

### Votre Expérience AFNOG

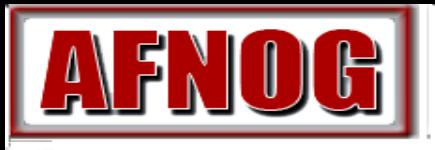

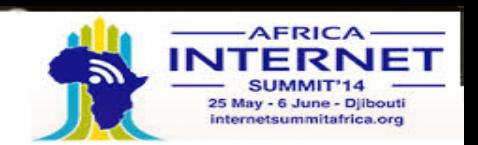

# **Horaires\***

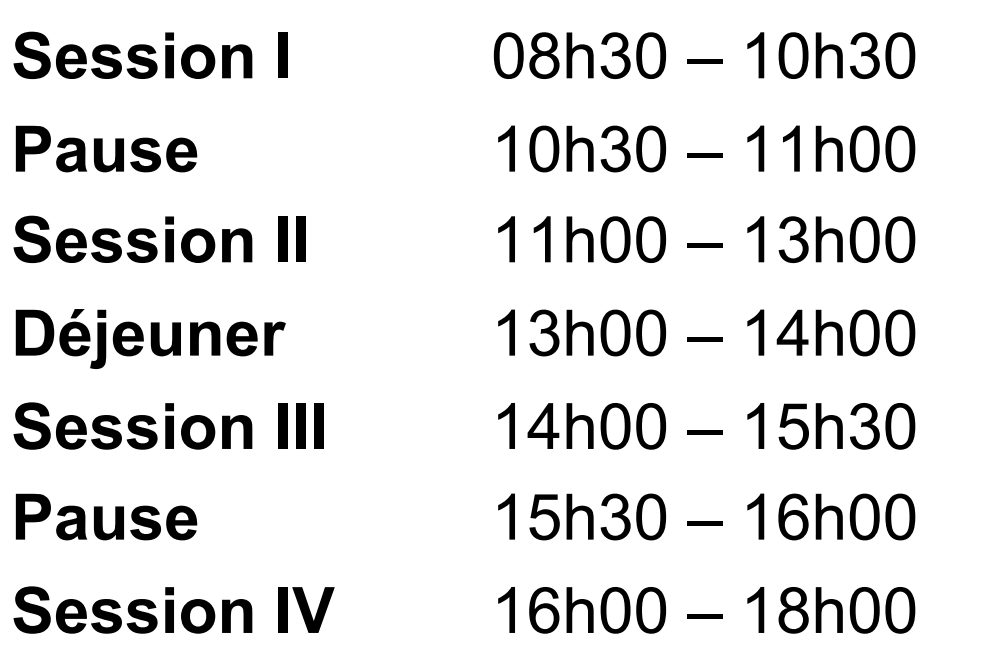

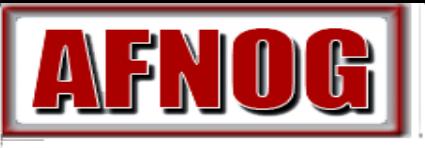

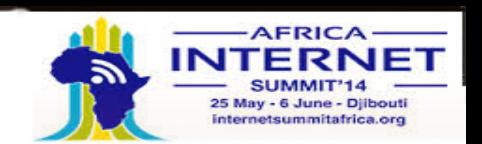

# **Éléments d'ordre administratif**

#### • **Programme**

– https://nsrc.org/workshops/2014/afnog/wiki/SS-F/Agenda

#### • **Pendant le cours**

- Veuillez poser vos questions sans attendre
- Vos expériences sont précieuses. Veuillez les partager.
- Les horaires sont flexibles.

#### • **Matériel didactique**

– Accessible sous format électronique au cours de la semaine sur depuis :

https://nsrc.org/workshops/2014/afnog/wiki/SS-F/Agenda

– Sera disponible en permanence à l'adresse :

http://www.ws.afnog.org/afnog2014/ssf/index.html

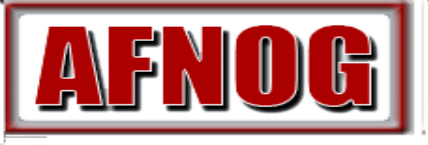

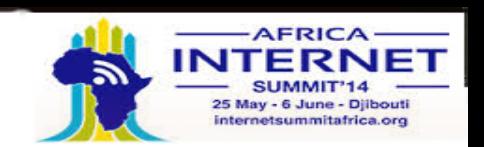

# **Accès aux machines virtuelles**

### **Il y a deux utilisateurs sur vos machines virtuelles (pc1 pc16)**

Utilisateur général *sysadm* 

Utilisateur administrateur *root* 

*Les mots de passe sont ou seront saisis en classe* 

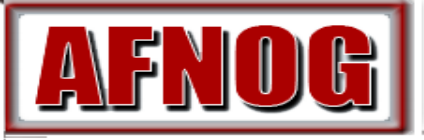

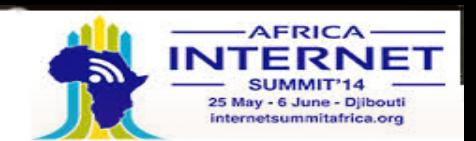

## **Notre réseau de classe**

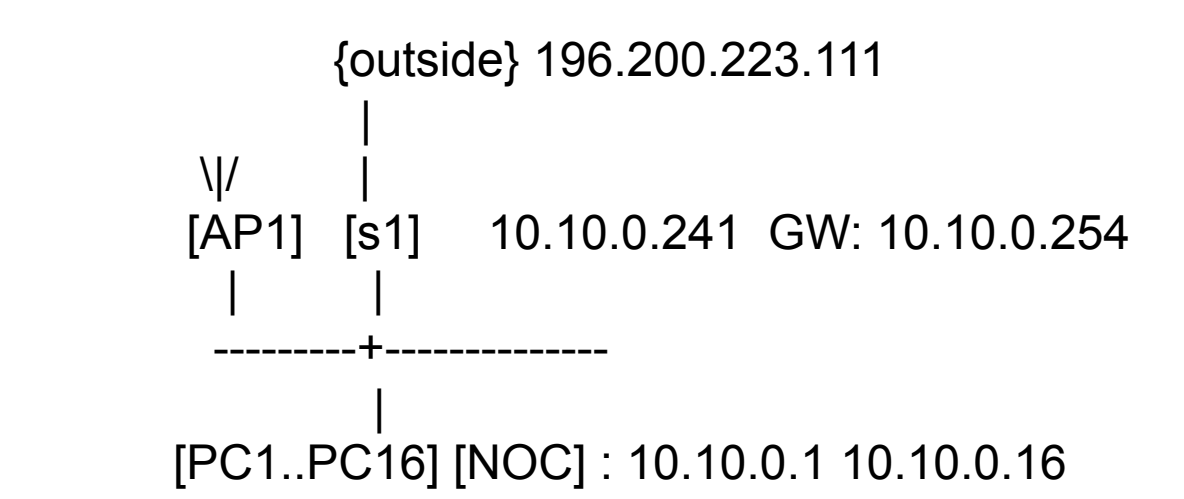

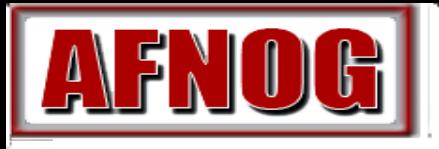

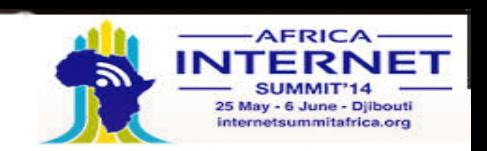

# **Sélectionnez votre groupe**

- Un participant par Machine virtuelle
- Notez le nom et adresses IP de votre machine

 *Veuillez maintenant choisir votre place. Vous utiliserez votre machine virtuelle tout au long de la semaine.* 

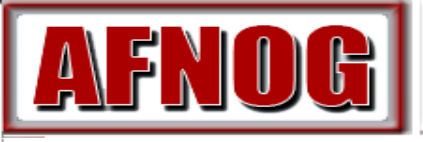

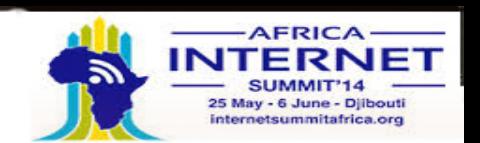

## **Questions**

### **Avez-vous des questions ?**

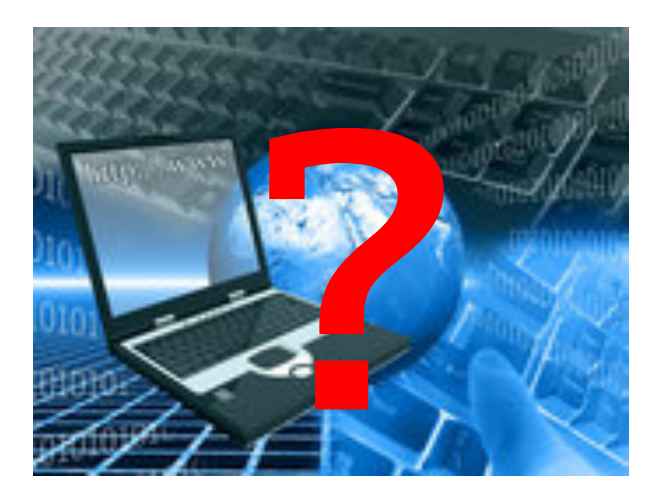